# 15-319 / 15-619 Cloud Computing

Recitation 10 March  $24<sup>th</sup>$  and  $26<sup>th</sup>$ , 2015

#### Overview

- **● Administrative issues**
	- Tagging, 15619Project
- **● Last week's reflection**
	- Project 3.3
- **● This week's schedule**
	- Project 3.4
	- Unit 4 Modules 14 & 15
	- Quiz 4
- **• Demo**
- **• Twitter Analytics: The 15619Project**

## Caution!

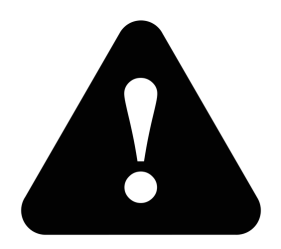

- Tag spot instances in the FIRST 59 mins.
	- Otherwise, it will be considered as an untagged instance for that hour.
- 15619Project is in progress!
	- $\circ$  Phase 2 due on next Wednesday, 4/1
	- $\circ$  Fix Q1 and Q2, start on Q3 and Q4
	- Meet your TA mentor every week to get the token for the Query Reference Server.
	- Tag all resources used for 15619Project as Key: 15619project, Value: phase2

Key: 15619backend, Value: hbase/mysql

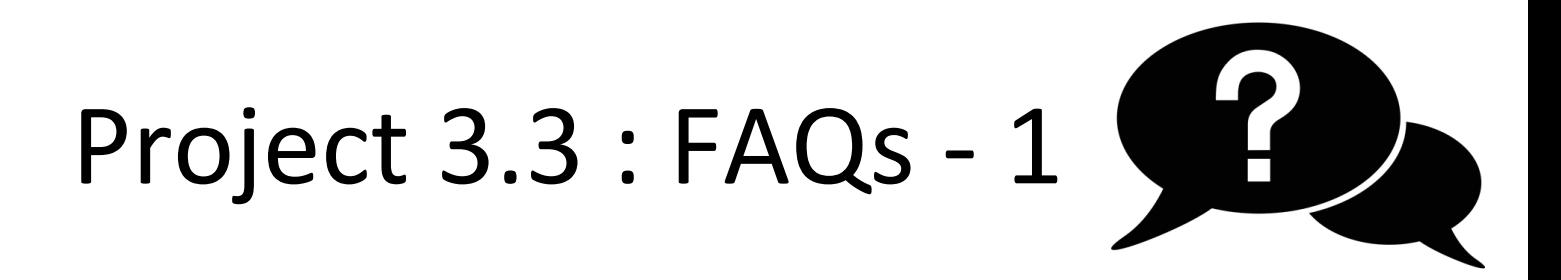

Problem 1: The request received by server is not actually GET /step#?id=XX&pwd=XXX, but something like GET /step#? callback=returnRes&id=XX&pwd=XXX& =XXX ?

the request you need to deal with on backend server is <http://server-public-dns:8080/step#?id=XX&pwd=XXX> However, since JavaScript is used in the frontend and it cannot make a cross domain http request, we're using a callback function to make a request to a remote server. However, you can simply treat the request as shown in the writeup but use the response as a parameter of returnRes (that's why the response is actually "returnRes(response)").

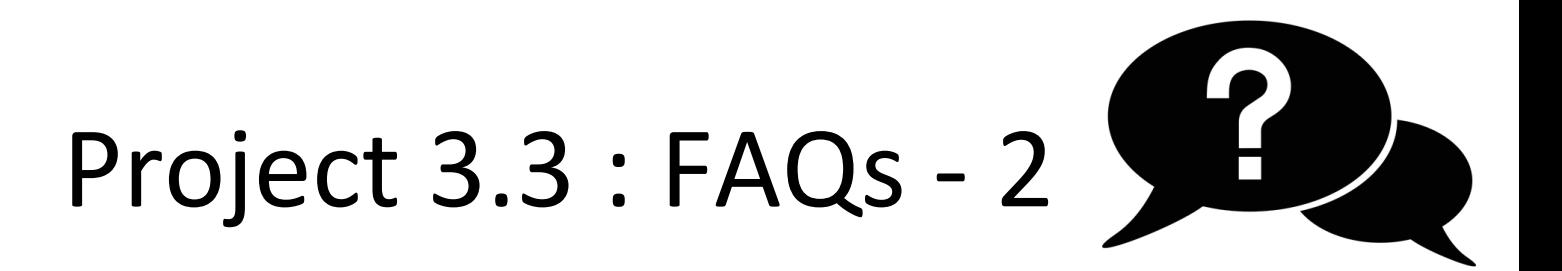

Problem 2: Does not receive any mark on submission but my answer is correct.

● Very likely that you didn't keep the front end server (Undertow) running. Refer to "Grading" section of the writeup.

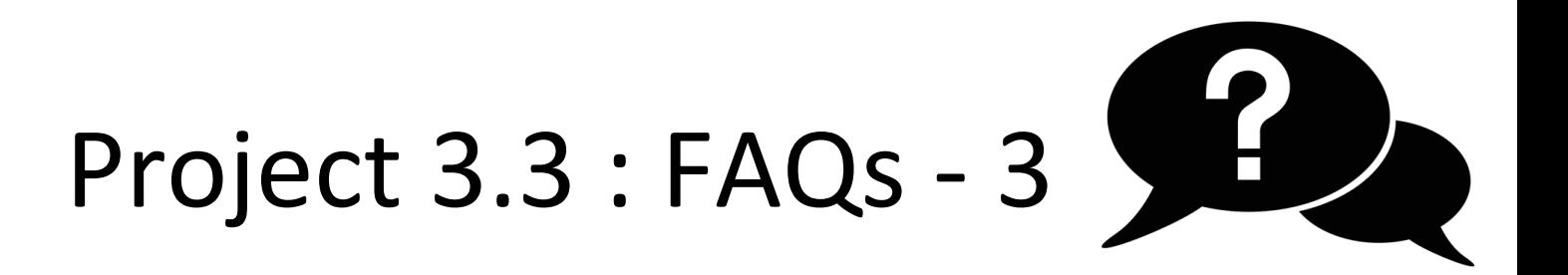

Problem 3: What is key in the constructor for GetItemRequest?

- The key should be in Map format (Map<String, AttributeValue> key)
	- An example is:

Map<String, AttributeValue> key = new HashMap<String, AttributeValue>();

- key.put("userid", new AttributeValue().withN(id));
- GetItemRequest greq = new GetItemRequest().

withTableName(table).withKey(key);

### This week: Project

● P3.1 Files vs Databases

● P3.2 Partitioning and Replication

● P3.3 Database-as-a-Service

● P3.4 Cloud Data Warehousing

● P3.5 Consistency in Distributed Databases

#### **OLTP vs OLAP**

- OLTP (Online [Transaction Processing](http://datawarehouse4u.info/OLTP-vs-OLAP.html#))
	- Deals with operational data.
	- Characterized by a large number of short online transactions (INSERT, UPDATE, DELETE). In an OLTP system data are frequently updated and queried. So a fast response to a request is required.
	- Example OLTP query: What is the Salary of Mr.John?
- OLAP (Online Analytical Processing)
	- Deals with historical data or archival data.
	- Data from OLTP are collected over a period of time and stored in a very large database called a Data Warehouse. Data warehouses are highly optimized for read(SELECT) and aggregation(SUM) operation.
	- Example OLAP query: How is the profit changing over the last three months across different regions?

#### **OLTP vs OLAP**

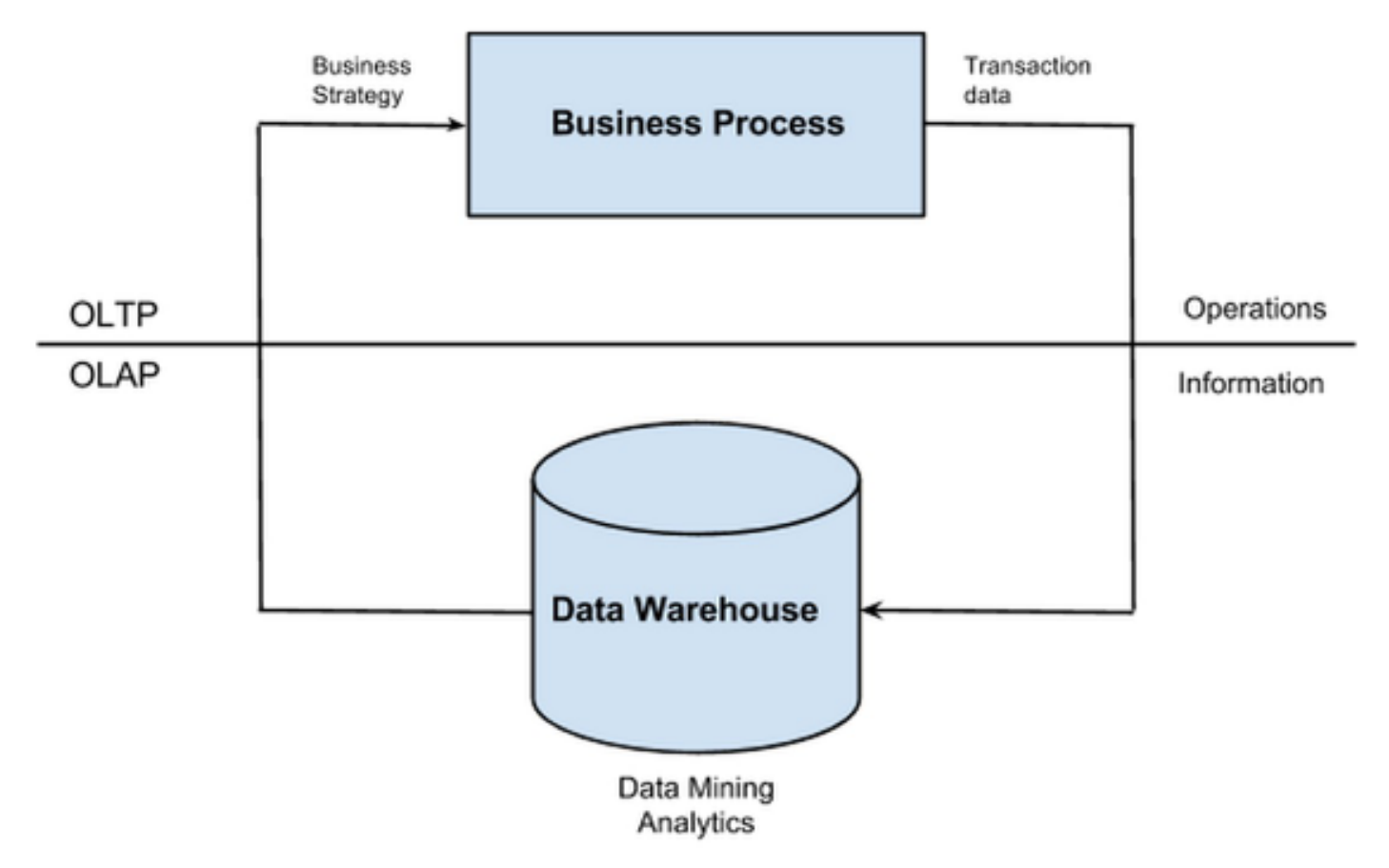

Figure 1. Feedback loop in a Business Intelligence system

#### **Data Warehouse**

- Data Warehouses(DW) are large storage systems which store historical data that can be used for strategic decision making.
	- For business intelligence systems (data warehouse) OLAP (Online Analytical Processing) is used.
- Data Warehouse table design is structured for efficient querying and reporting.

#### **Introduce Star Schema in DW**

- Data warehouse databases commonly use a star schema design
	- A star schema is characterized by
		- one or more very large *fact* tables that contain the primary information in the data warehouse and
		- a number of much smaller *dimension* tables (or *lookup* tables), each of which contains information about the entries for a particular attribute in the fact table.

#### **Example Star Schema**

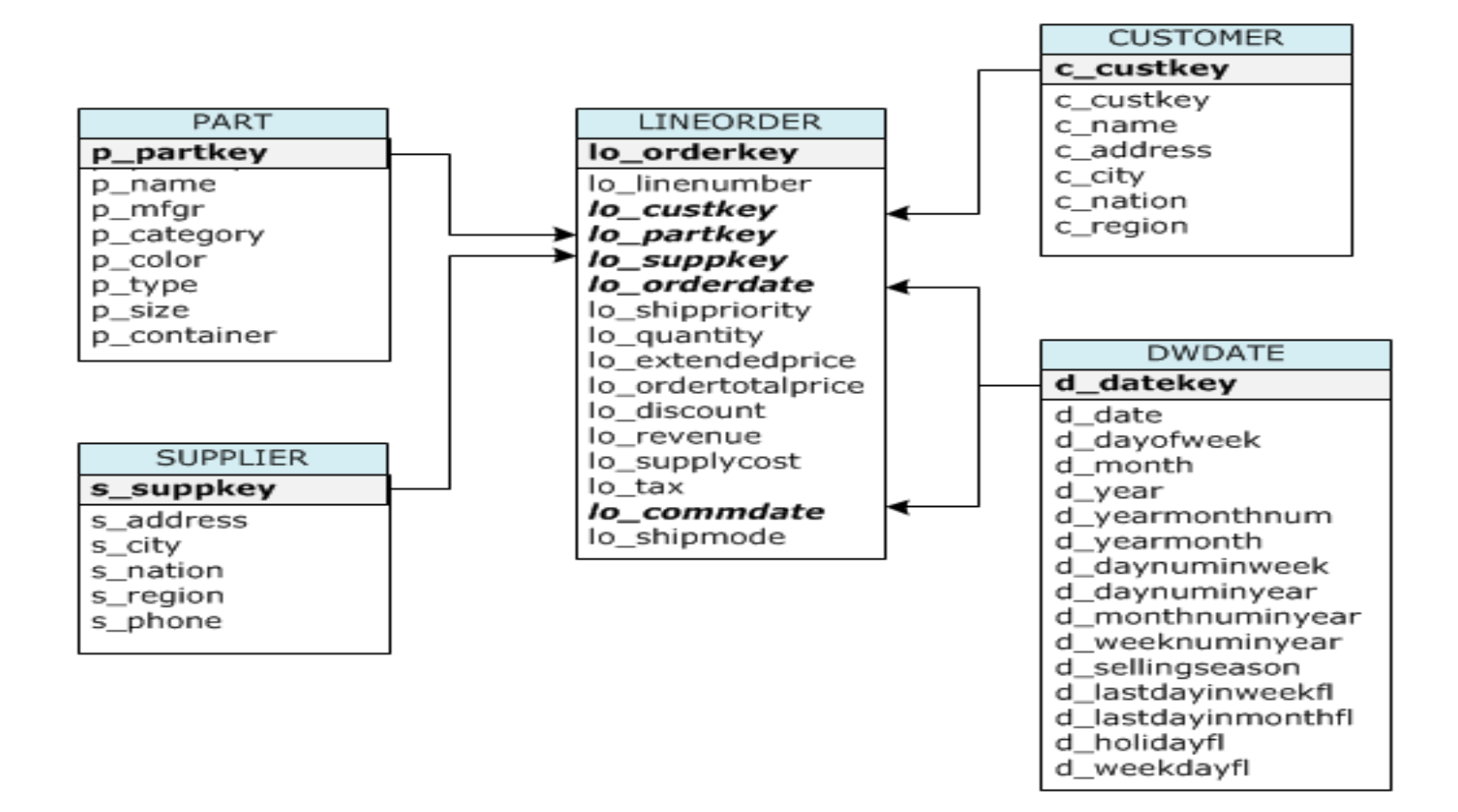

#### **P3.4: Background**

- Carnegie Records(CR) is booming with sales in more than a 100 countries and half a billion customers worldwide.
- CR want to analyze their historical sales data which has **several hundred million records**.
- CR asked you to benchmark multiple Business Intelligence (BI) tools so that they use the best system available for their workload
	- Benchmark multiple products for their requirements.
	- You have to use the Star Schema Benchmark (SSB).

#### **P3.4: Tasks**

The set of tasks that you have to complete:

Part 1: Compare

- MySQL
- Hive
- **AWS Redshift**

#### Part 2: Optimize Redshift

● Optimize table design for query performance

#### **P3.4: Overview**

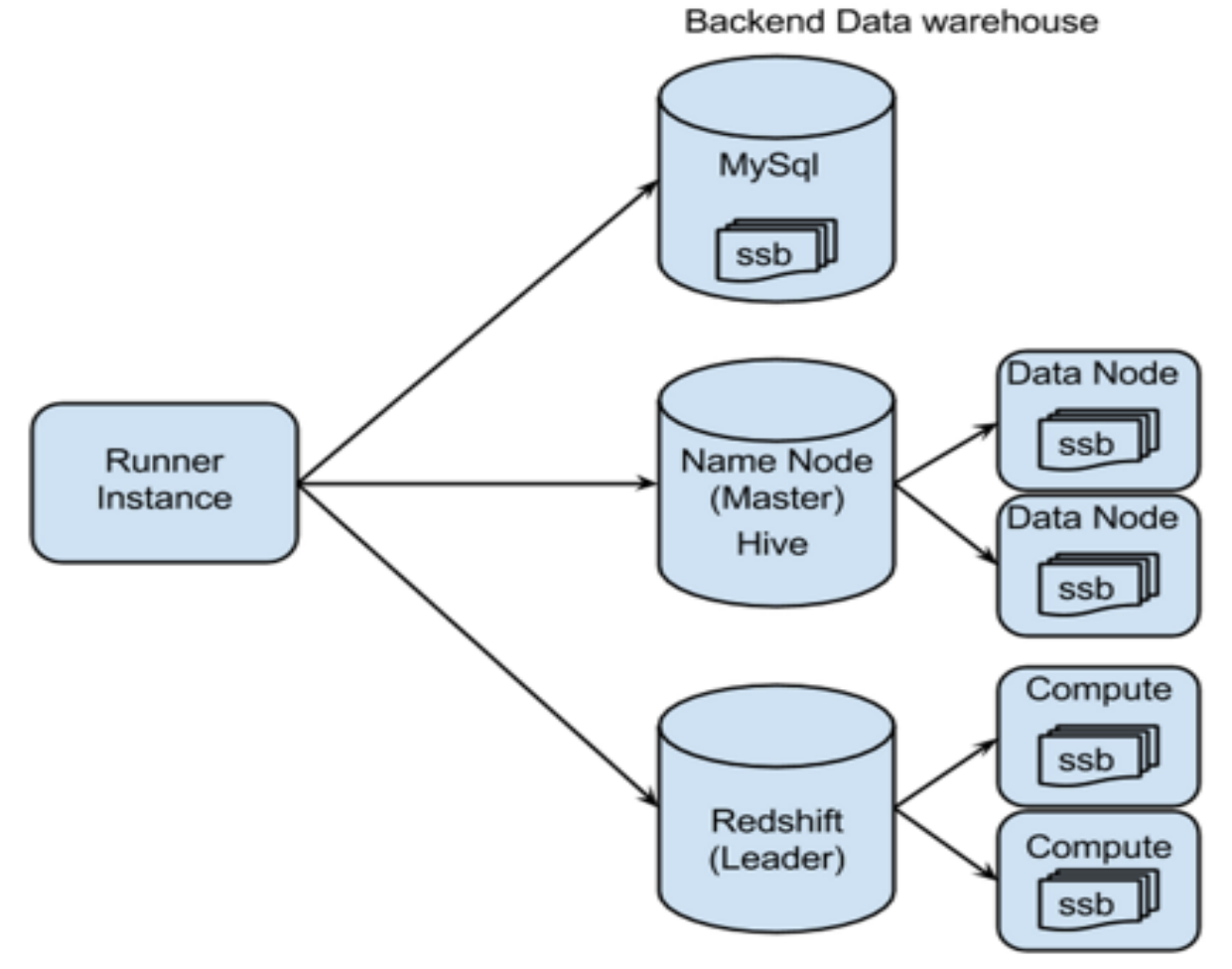

Figure 2. Project 3.4 Task Overview

### **Part 1: MySQL**

- An open source row-store database.
- Row-wise database storage, data blocks store values sequentially for each consecutive column making up the entire row.
- Typically used for Online Transaction processing (OLTP)
	- Volume: 1K to 1M transactions/sec
	- $\circ$  Latency:  $>$  1-50 ms
	- Database Size: 100s GB to 10s TB
	- $\circ$  typically more writes than reads

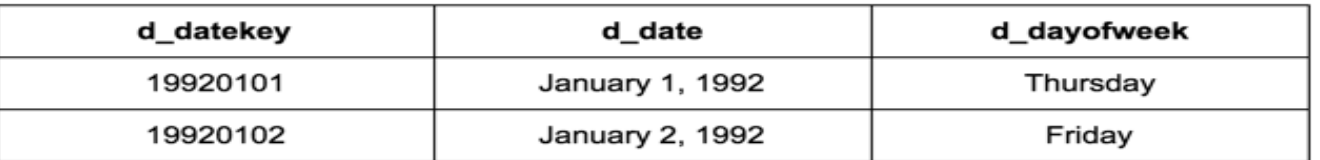

|          | Memory                     |  |                  |                            |        |
|----------|----------------------------|--|------------------|----------------------------|--------|
| 19920101 | January 1, 1992   Thursday |  |                  | 19920102   January 2, 1992 | Friday |
| Row1     |                            |  | Row <sub>2</sub> |                            |        |

Figure 4: Block level storage of rows in a row-store

#### **Part 1: Hive**

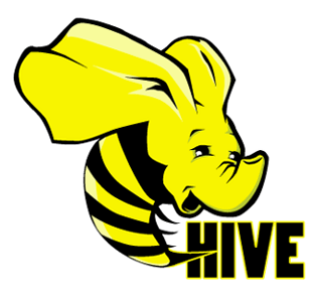

- The Apache Hive data warehouse software facilitates querying and managing large datasets residing in distributed storage (HDFS).
- Hive provides a mechanism to project structure onto this data and query the data using a SQL-like language called HiveQL.
- Hive is best used for batch jobs over large sets of append-only data (like web logs).

#### **Part 1: Hive**

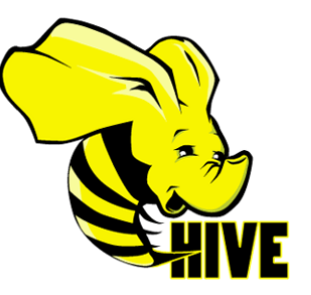

- OLAP System:
	- Volume: A couple queries per second
	- Latency: 1-60 seconds
	- Database Size: 100s TB to 10sPB
	- Many more reads than writes
- The most important characteristics of Hive are:
	- scalability (scale out with more machines added dynamically to the Hadoop cluster)
	- extensibility (with MapReduce framework)
	- $\circ$  fault-tolerance (provided by HDFS)

#### **Part 1: Hive**

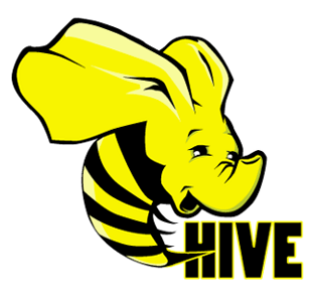

● A high level overview of Hive and its relationship with HDFS

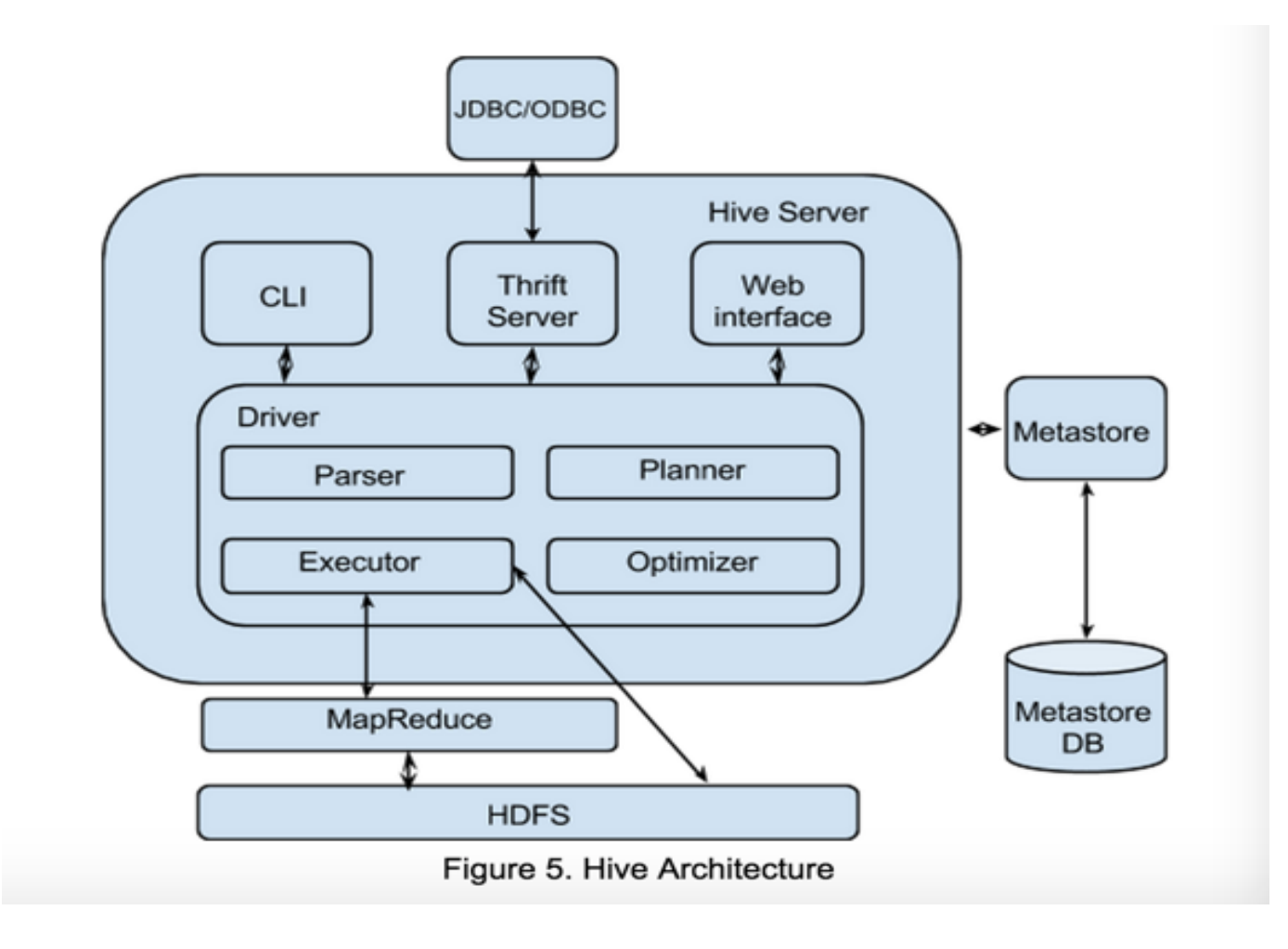

#### **Part 1 : RedShift**

● Enterprise-class relational database query and management system

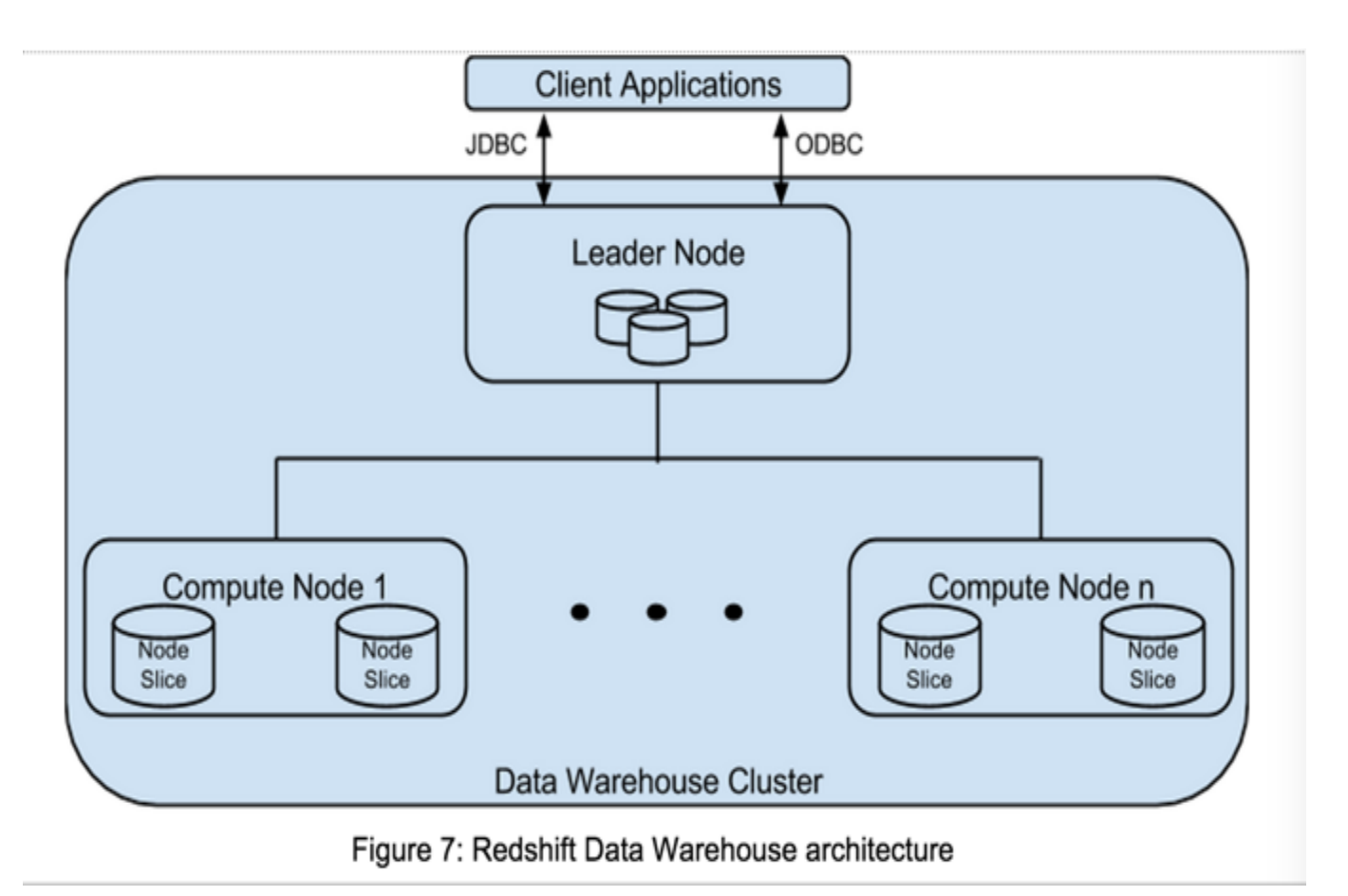

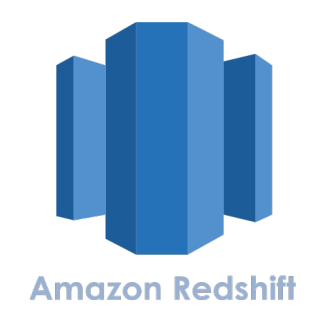

#### **Part 1 : RedShift**

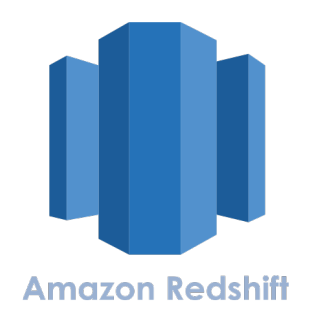

● Columnar storage

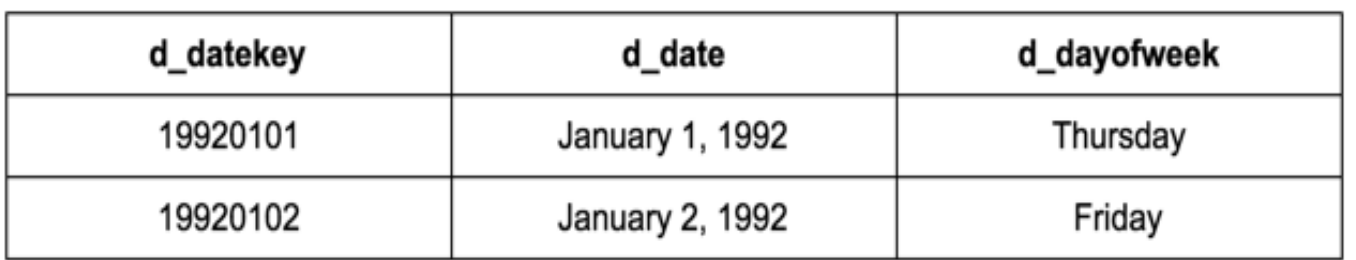

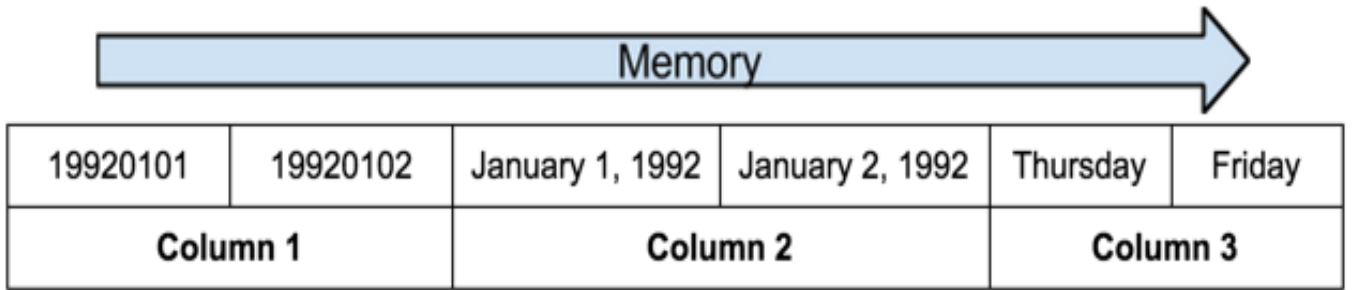

Figure 8: Block level storage of columns in column store

#### **P3.4: What you need to do**

#### **Part 1: Comparison**

- Provision a MySQL instance with the star schema benchmark data-set and benchmark the performance of query1 in ssb.
- Provision a Hive (EMR) Cluster. Create an external table in Hive that reads from S3 and benchmark the performance of query1 in ssb.
- Provision a Redshift cluster, load ssb data-set to structured (relational) tables and benchmark queries 1, 2 and 3 in ssb.

#### **Part 2: Optimization**

• Optimize the table structure in Redshift using sort keys and dist keys in order to improve the performance of the ssb queries by leveraging the parallel execution and columnar compression in distributed columnar stores.

## **Part 2 : Optimize RedShift**

**Sort Keys:**

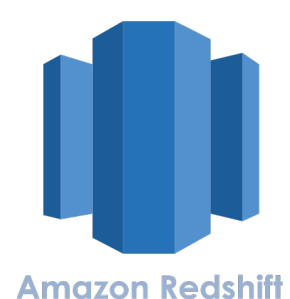

- While creating a table, you can specify one or more columns as the sort key.
- Redshift stores your data on disk in sorted order according to the sort key.
- How your data is sorted has an important effect on
	- disk I/O, columnar compression, and query performance.

#### **Dist Keys:**

- When loading data into a table, Redshift distributes the rows of the table to each of the node slices according to the table's distribution style
- You should assign distribution styles to achieve these goals.
	- Collocate the rows from joining tables.
	- When the rows for joining columns are on the same slices, less data needs to be moved during query execution.
	- Distribute data evenly among the slices in a cluster.
	- If data is distributed evenly, the workload can be allocated evenly to all the slices.

#### **P3.4: Possible hurdles**

- 1. Do not run multiple Runner processes from the same instance at the same time.
	- This will report wrong results to the autograder.
- 2. Make sure the security groups on the backend and runner instance allow traffic on the ports on which the database listens.
	- **MySQL:3306**
	- Hive: 10000
	- RedShift: 5439

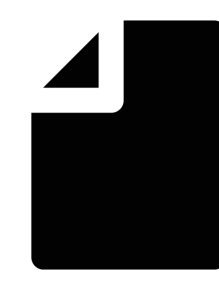

## Unit 4 Module 14 & 15

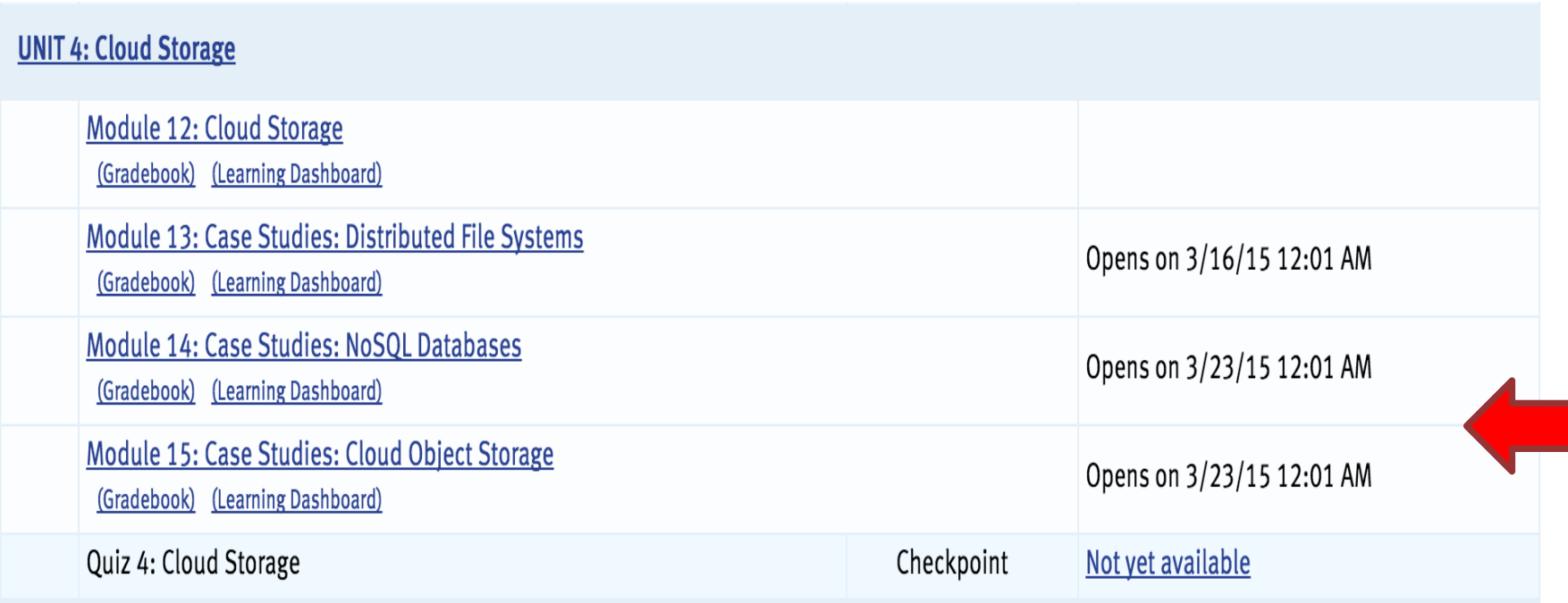

#### NoSQL Databases

#### **● Apache HBase**

- An open-source version of Google's BigTable distributed storage system.
- Both systems are distributed, scalable, highperformance, versioned databases.

**● MongoDB**

A document store that stores documents in collections.

#### **● Apache Cassandra**

○ A fully distributed, structured key-value storage system, which uses multiple design aspects of BigTable and Dynamo.

#### **● Amazon's DynamoDB**

DynamoDB is a managed NoSQL service provided by AWS.

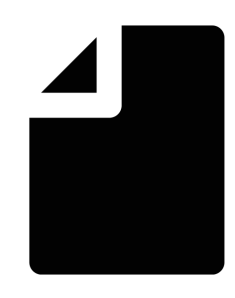

#### Cloud Object Storage

#### **● Amazon S3**

○ Amazon Simple Storage Service (S3) is an or durable and scalable object storage service of by Amazon Web Services.

#### **● Openstack Swift**

OpenStack Swift is an open-source object storage system for public or private clouds.

#### **● Ceph object gateway**

Ceph object gateway is an access layer over the RADOS distributed object store.This offers both S3 and SWIFT compatible interfaces into RADOS.

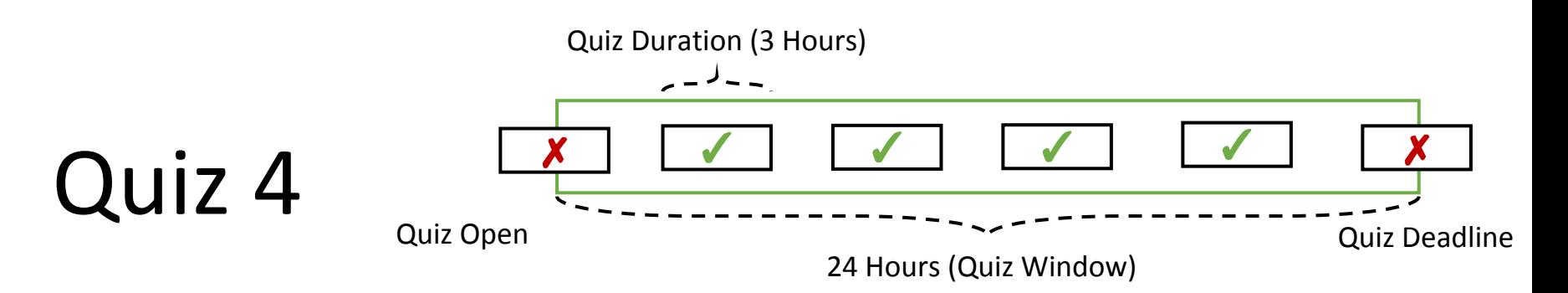

- Quiz 4 will be open for 24 hours, Friday, Mar 27
	- Quiz 4 becomes available on **Mar 27, 00:01 AM EST.**
	- Deadline for submission is **Mar 27, 11:59 PM EST.**
	- Once open, you have **180 min** to complete the quiz.
	- Late submissions are NOT accepted.
	- You may not start the quiz after the deadline has passed.
	- **Maintain your own timer from when you start the quiz.**
	- **Click submit before deadline passes. No Exceptions!**

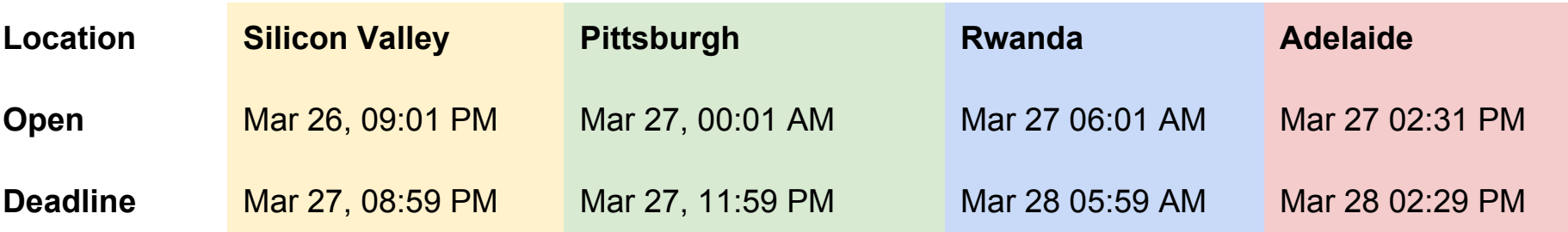

## Quiz 4

- 5% of your Overall Grade
- You only have 1 attempt
- You can save your Quiz answers
	- Highly recommended
	- Save prompt every 15 minutes
- What can I expect from the Quiz?
	- Questions similar to the activities in the Units
	- multiple choice, fill-in-the-blanks, numeric questions, ...
- Feedback for Quiz 4 is released after the deadline passes

## Upcoming Deadlines

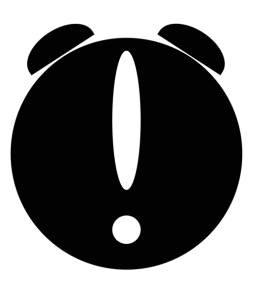

- Modules 14 & 15
- **Quiz 4** 
	- Due: 11:59PM ET Mar 27th (Friday)
- P3.4
	- $\circ$  Due: 11:59PM ET Mar 29th (Sunday)
- 15619Project Phase2
	- Due: 16:59PM ET Apr 1st (Wednesday)

# **Project 3.4**

Demo

#### **Overview**

- Test query benchmark on three different backend systems:
- 1. MySQL,
- 2. Hive, and
- 3. Amazon RedShift

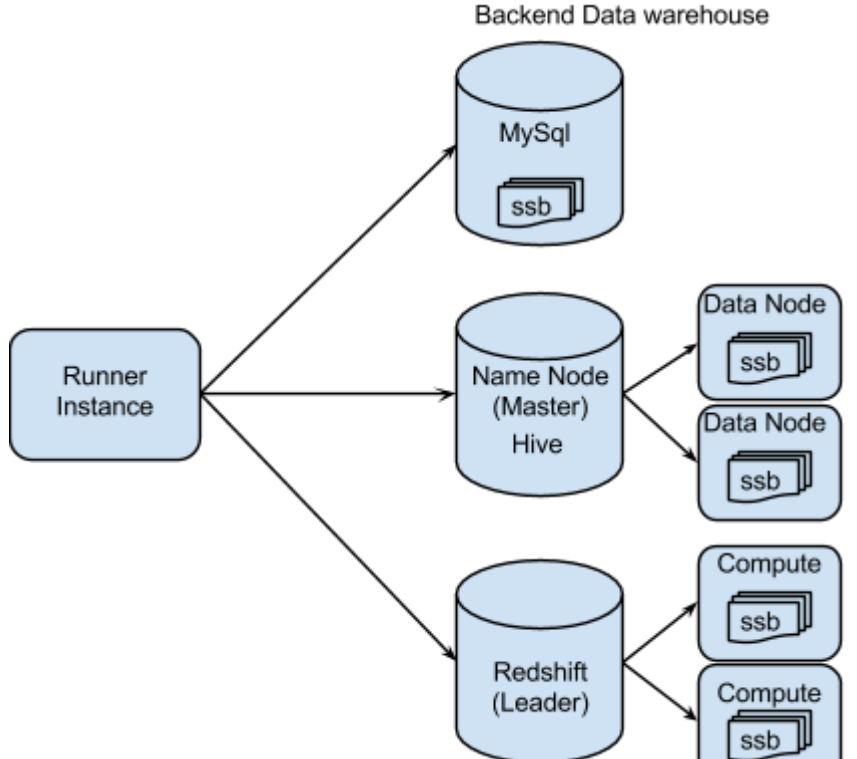

#### **Runner (Frontend)**

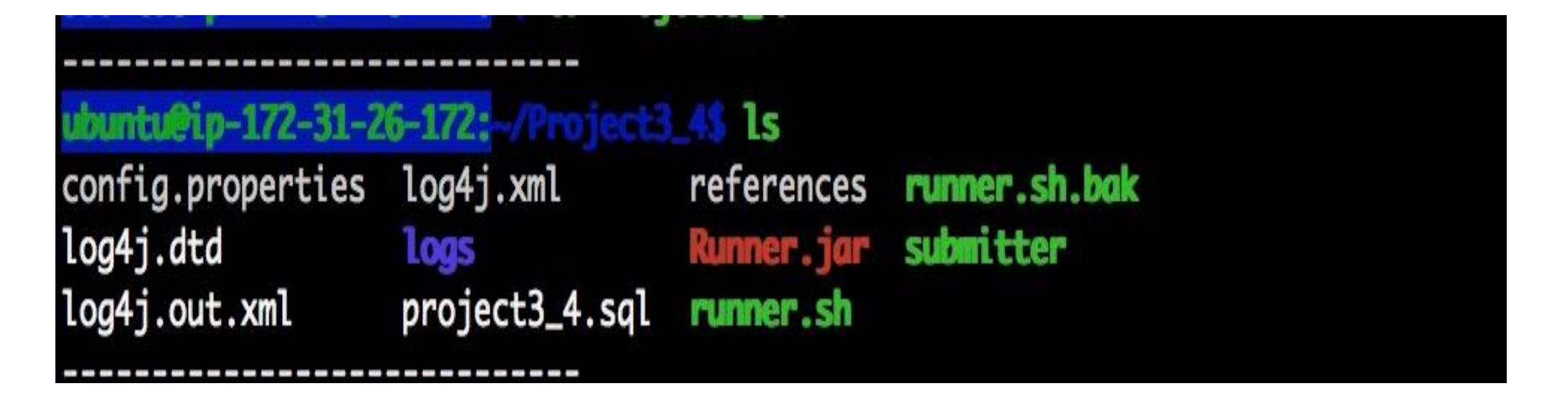

#### java -jar Runner.jar <DBType> <Query>

Set up DNS for backend instances and username/password of RedShift

#### **Task 1: MySQL**

ubuntu@ip-172-31-16-68: Project3\_4\$ java -jar Runner.jar mysql query1 2015-03-21 10:05:12.612 INFO sqltiming: select sum(lo\_extendedprice\*lo\_discount) as derdate=d\_datekey and d\_year=1997 and lo\_discount between 1 and 3 and lo\_quantity <  $24$ {executed in 8283413 msec} revenue 32879160652772

ubuntu@ip-172-31-16-68: /Project3\_4\$

Please be patient… Query runs for ~2 hours

#### **Task 2: Hive**

#### **Software Configuration** Use Amazon's Hadoop distribution. Learn more Hadoop distribution • Amazon **AMI version** Determines the base configuration of the instanc  $3.5.0$  $\hat{\mathbf{v}}$ your cluster, including the Hadoop version. Lear Use MapR's Hadoop distribution. Learn more MapR **Version** Applications to be installed Hive  $0.13.1$ **Additional applications**  $\hat{\bm{\zeta}}$ Select an application Configure and add

#### **Task 3: Amazon Redshift**

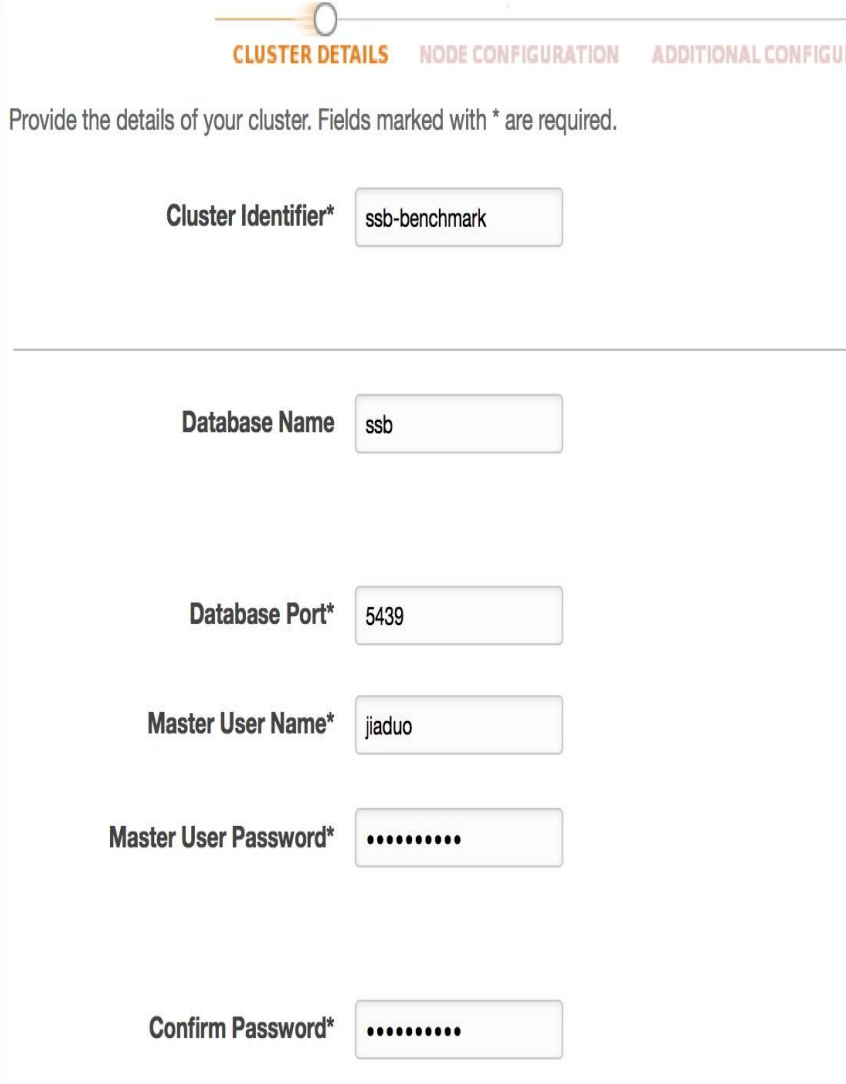

Please make sure to add your username and and password in config.properties

#### **Redshift**

**Configuration** 

w **NODE CONFIGURATION CLUSTER DETAILS CONFIGURA ADDITIONAL** Choose a number of nodes and Node Type below. Number of Compute Nodes is required for m  $\hat{\mathbf{c}}$ **Node Type** dw2.large **CPU** 7 EC2 Compute Units (2 virtual cores) per node 15 GiB per node **Memory** 160GB SSD storage per node **Storage** I/O Performance Moderate Multi Node  $\ddot{\circ}$ **Cluster Type Number of Compute Nodes\***  $\overline{2}$ **Maximum** 32 **Minimum**  $\overline{2}$ 

#### Set the security groups to allow traffic on port 5439

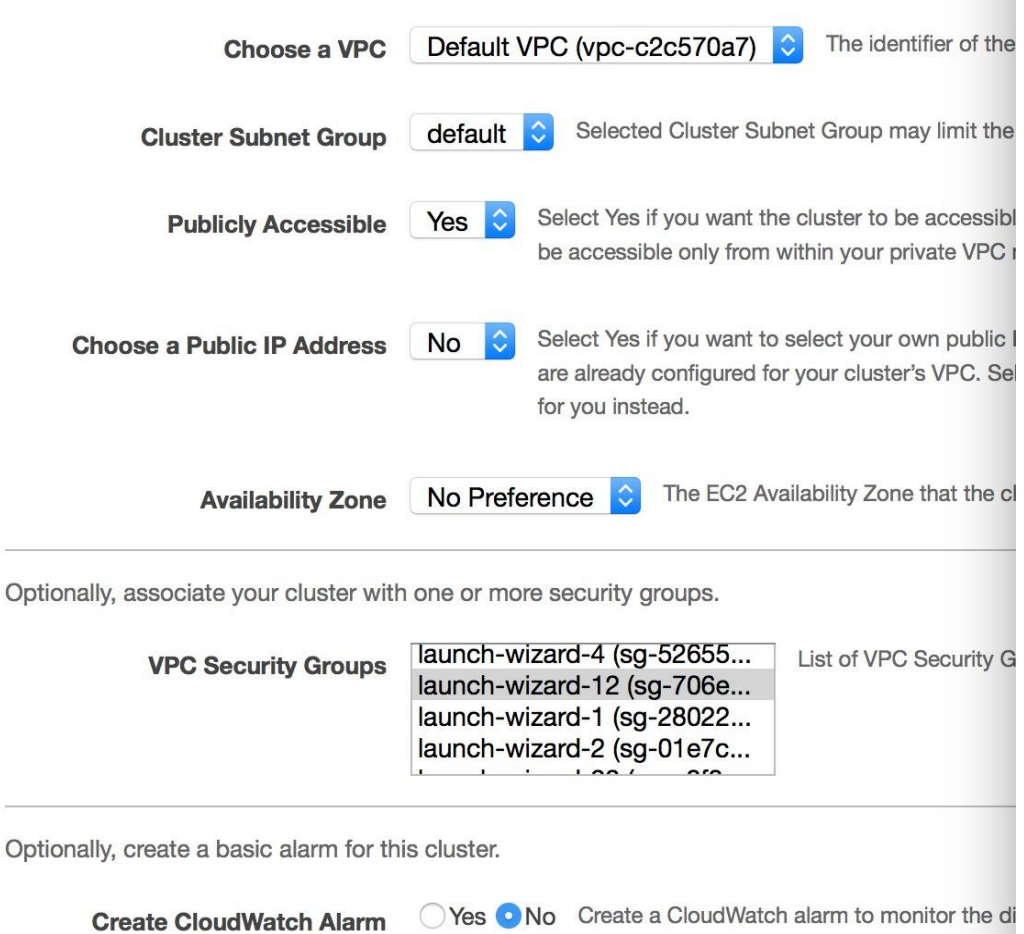

#### **Redshift Status Page**

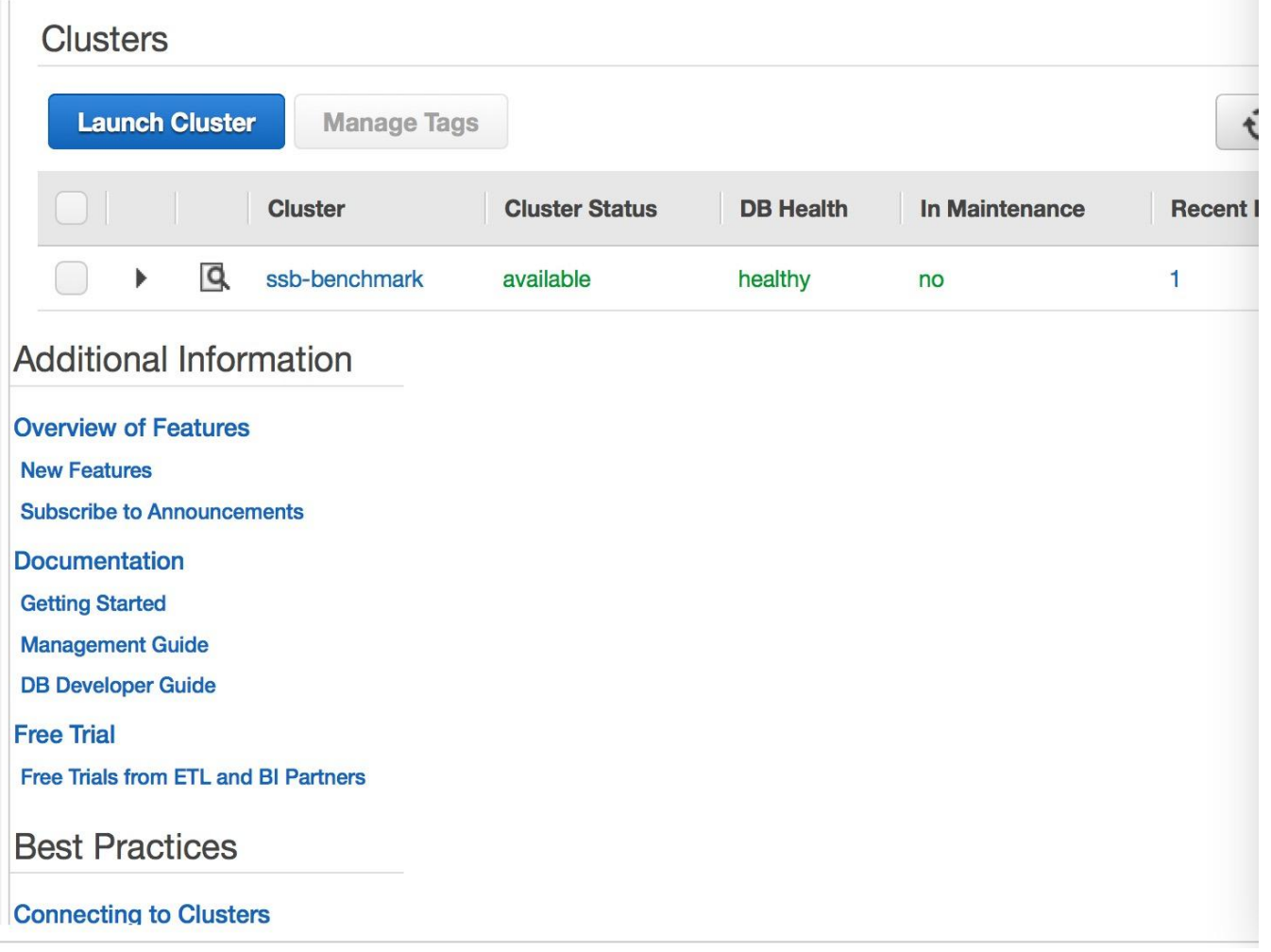

#### **Load data into Redshift**

ubuntu@ip-172-31-24-166:-/Project3\_4\$ java -jar Runner.jar redshift redshift\_load\_uncompressed 2015-03-21 09:44:08.457 INFO sqltiming: copy customer from 's3://awssampledb/ssbgz/customer' credentials 'aws\_access\_ke WA:aws\_secret\_access\_key=jDMal0Ao4uSCVv6zD21hOURUDcJK7uaY9FwKYata' azip compupdate off {executed in 9855 msec} 2015-03-21 09:44:15.390 INFO saltiming: copy dwdate from 's3://awssampledb/ssbaz/dwdate' credentials 'aws\_access\_key\_id ws\_secret\_access\_key=jDMa10Ao4uSCVv6zD21hQURUDcJK7uaY9FwKYatq' gzip compupdate off {executed in 6929 msec} 2015-03-21 10:02:24.305 INFO sqltiming: copy lineorder from 's3://awssampledb/ssbgz/lineorder' credentials 'aws\_access\_ BFWA;aws\_secret\_access\_key=jDMal0Ao4uSCVv6zD21h0URUDcJK7uaY9FwKYatq' gzip compupdate off {executed in 1088915 msec} 2015-03-21 10:02:32.167 INFO sqltiming: copy part from 's3://awssampledb/ssbgz/part' credentials 'aws\_access\_key\_id=AKI ecret\_access\_key=jDMal0Ao4uSCVv6zD21hQURUDcJK7uaY9FwKYatq' gzip compupdate off {executed in 7860 msec} 2015-03-21 10:02:39.414 INFO sqltiming: copy supplier from 's3://awssampledb/ssbgz/supplier' credentials 'aws\_access\_ke WA;aws\_secret\_access\_key=jDMal0Ao4uSCVv6zD21hQURUDcJK7uaY9FwKYatq' gzip compupdate off {executed in 7246 msec}

dountu@ip-172-31-24-166: Project3\_4\$

#### **Check rows in tables**

```
ubuntu@ip-172-31-24-166: /Project3_4$ java -jar Runner.jar redshift count_tables
2015-03-21 10:04:19.771 INFO saltiming: select count(*) from LINEORDER
 {executed in 2572 msec}
count
600037902
2015-03-21 10:04:20.883 INFO saltiming: select count(*) from PART
 {executed in 824 msec}
count
1400000
2015-03-21 10:04:21.708 INFO sqltiming: select count(*) from CUSTOMER
 {executed in 823 msec}
count
3000000
2015-03-21 10:04:22.549 INFO saltiming: select count(*) from SUPPLIER
 {executed in 837 msec}
count
1000000
2015-03-21 10:04:22.567 INFO sqltiming: select count(*) from DWDATE
 {executed in 16 msec}
count
2556
```
#### **Run each query three times**

#### ubuntu@ip-172-31-24-166: Project3\_4\$ java -jar Runner.jar redshift query1

2015-03-21 10:14:46.595 INFO sqltiming: select sum(lo\_extendedprice\*lo\_discount) as revenue from lineorder, dwdate where lo\_orderdate=d\_dateke V and d\_year=1997 and lo\_discount between 1 and 3 and lo\_quantity <  $24$ {executed in 14029 msec} revenue 32879160652772 .............................

--------------------------

**ALCOMADO** 

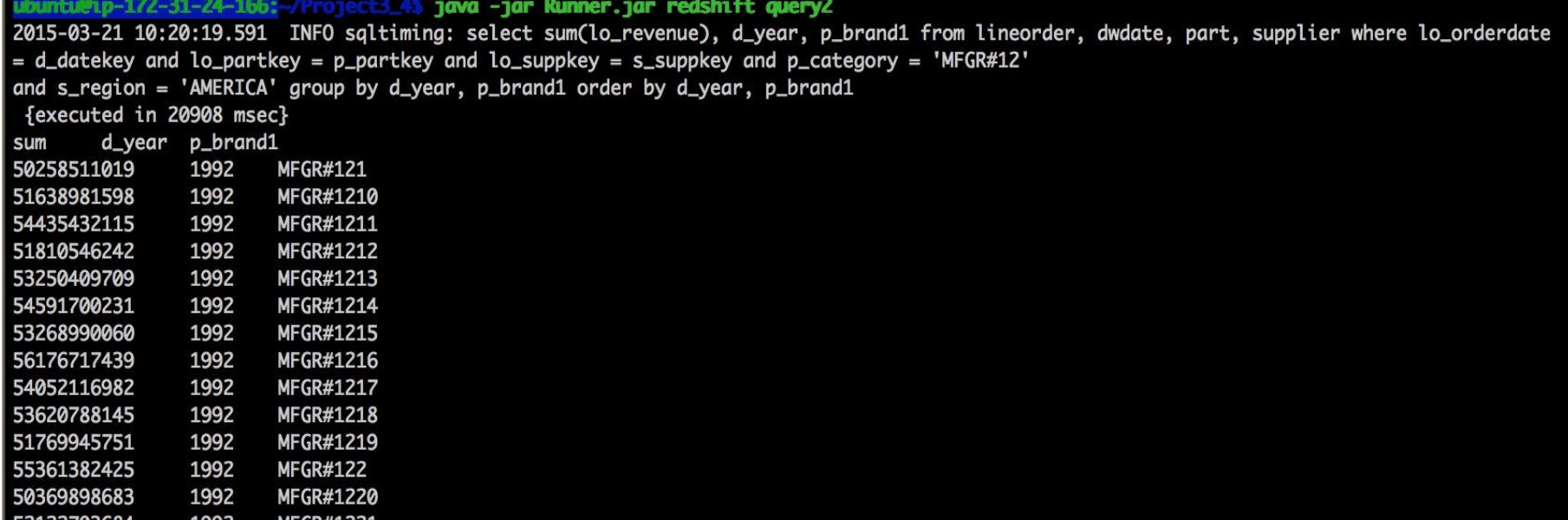

#### **Optimizing query performance**

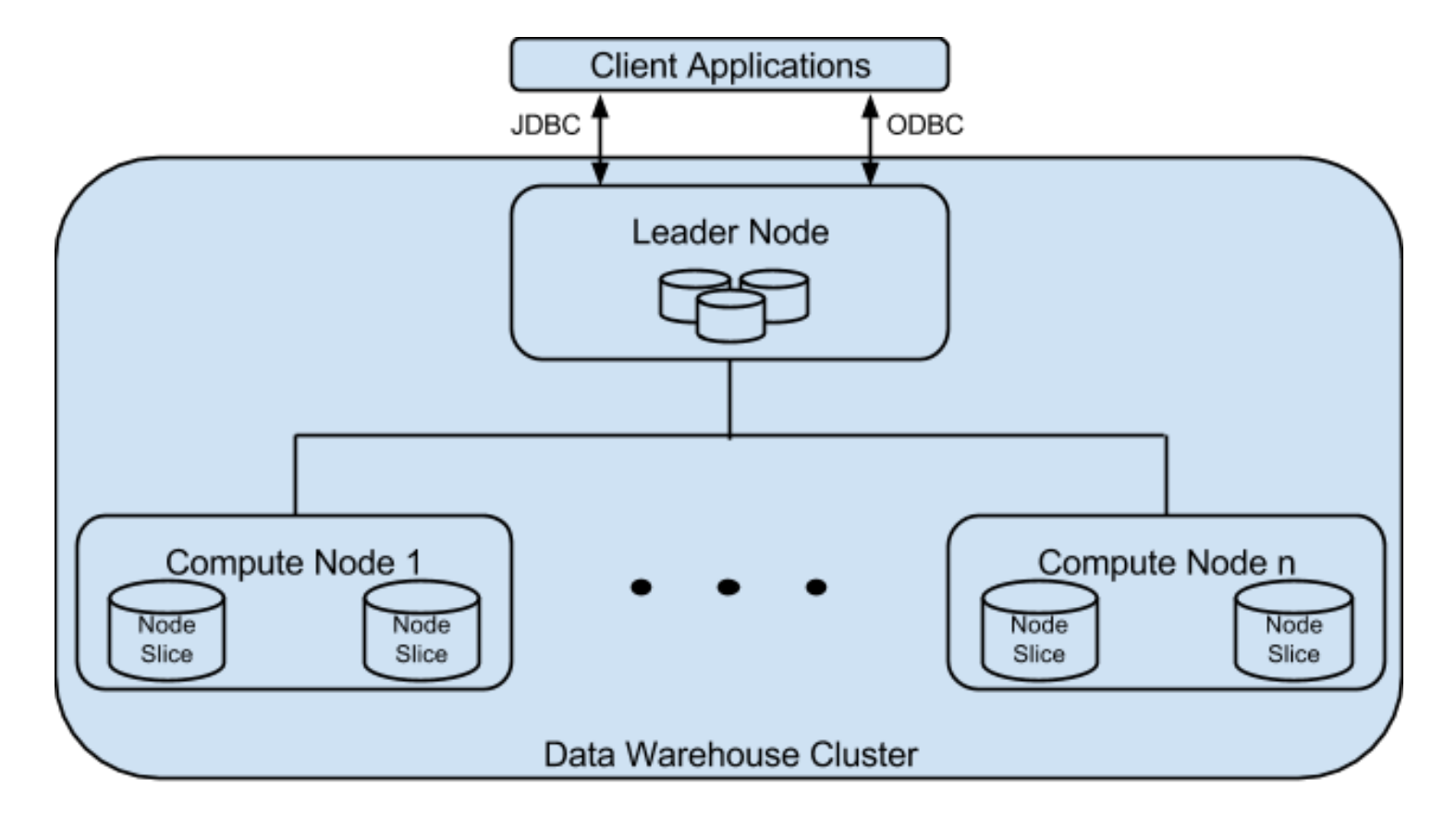

#### **Design considerations**

- Workload Balancing
- Communication Cost

#### **Two ways of improvement**

• Sort key

 Keys are stored in sorted order for range filtering and compression.

● Dist key

Distribute keys to every compute node.

#### **Optimized table benchmark**

drop\_tables redshift create table optimized redshift load compressed query1, query2, query3 analyze\_compression

#### **Don't forget the quiz for P3.4!**

After completing all the tasks:

- 1. Edit runner.sh and answer the questions
- 2. Edit the references file
- 3. Submit your answers

#### **Questions?**

## tWITTER ANALYTICS: THE 15619PROJECT

### Phase 1 Leaderboard

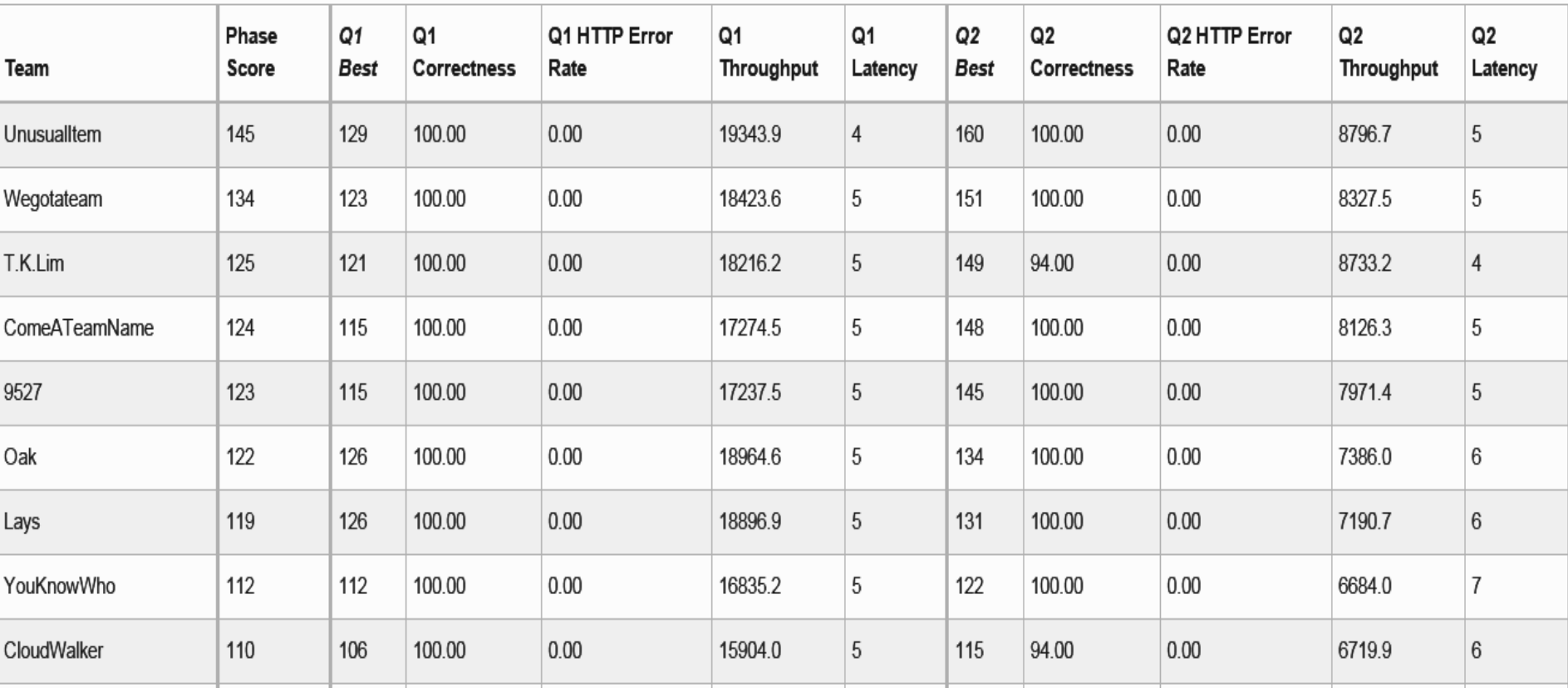

Well done !!! Congratulations UnusualItem

### Phase 1 Statistics

- Total Phase 1 submissions: 3932
	- $\circ$  Q1 1733
	- Q2 2199
- Phase 1 scores
	- Average 54.9
	- Median 36, Max:145 Min:9

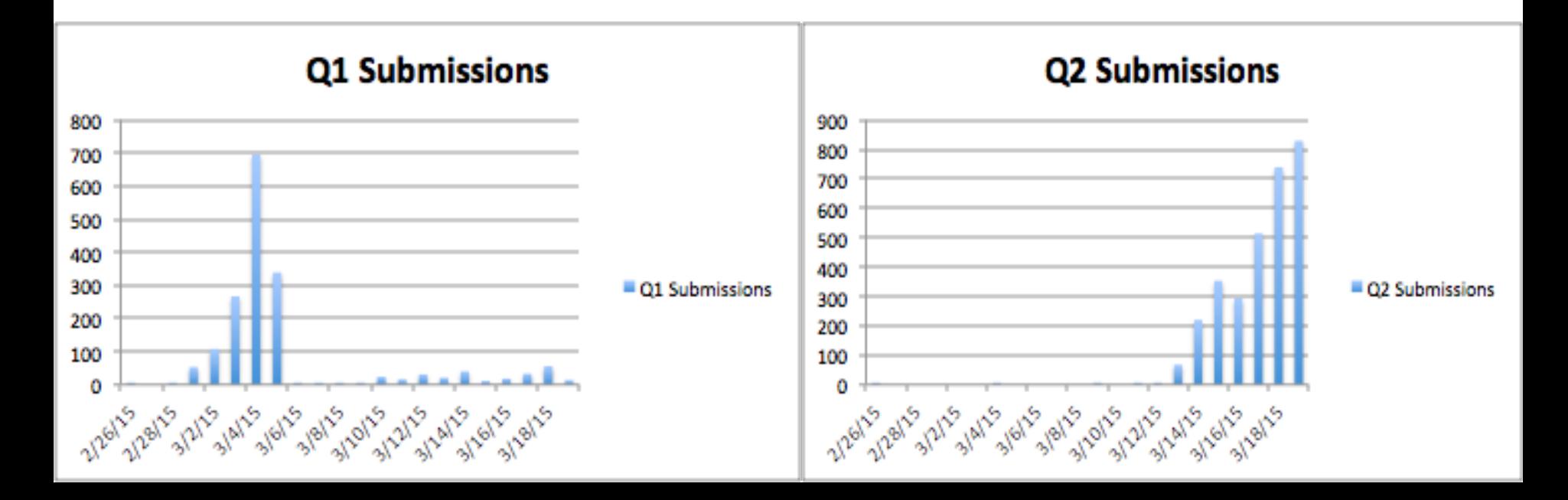

## Phase 2

#### • New Query 3 and Query 4

- Make sure you read the write up properly.
- Phase2 is Live
	- One team (z2m) has 100% correctness for Q3 and Q4. 700
- Team Oak 636 submissions till now.

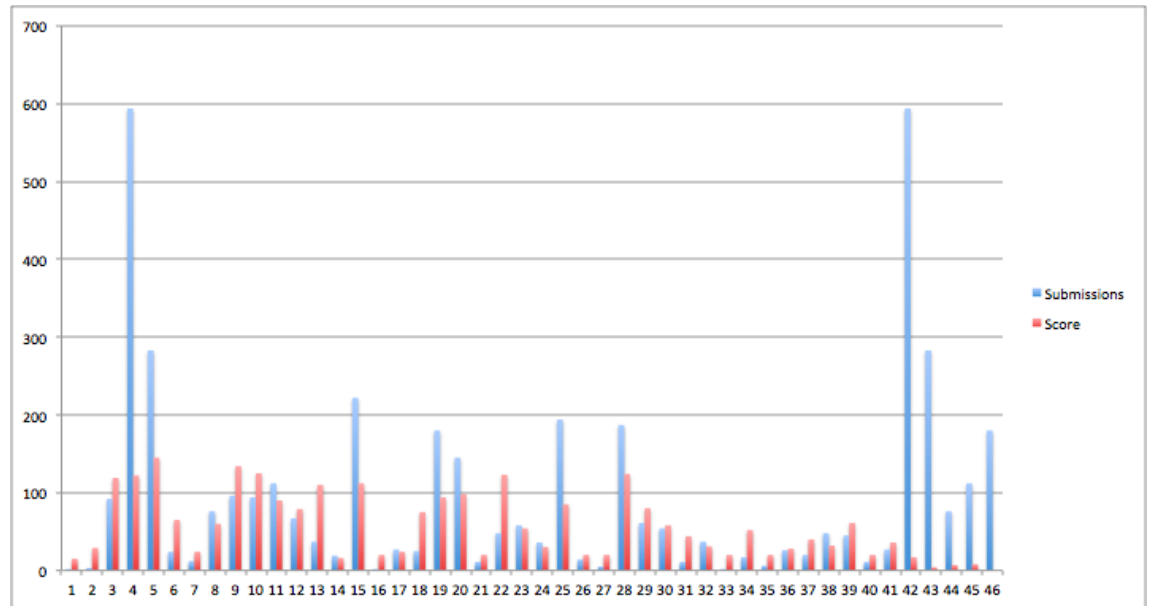

## What's due soon?

- Phase 2 Deadline
	- **Submission by 16.59 ET (Pittsburgh) Wed 4/1**
		- **■ HBase Live from 6 PM to 9 PM ET**
		- **■ MySQL Live from 9 PM to midnight ET**
	- $\circ$  Fix Q1 and Q2 if your Phase 1 did not go well
	- $\circ$  New queries Q3 and Q4. Targets 10000 and 6000 rps
	- $\circ$  Heads up: Phase 2 counts for 30% of 15619 grade
- Report at the end of Phase 2
	- Make sure you highlight failures and learning
	- $\circ$  If you didn't do well, explain why
	- $\circ$  If you did, explain how

## What to watch out for in Phase 2...

- Two more queries (Q3 and Q4)
	- More ETL
	- Multiple tables and queries

- **● Live Test!!!**
	- **■ For HBase and MySQL**
	- **■ Includes Mixed-Load**
	- **■ No more pre-caching of known requests**

### Query 3: Retweet Buddies

Q. What's a retweet and how do I find it?

Read <https://dev.twitter.com/docs/platform-objects/tweets>

## Query 3: Retweet Buddies

- A retweeted B twice
- B retweeted A once
- C retweeted A once
- A retweeted D once

GET /q3?userid=A

- $\bullet$  \*,3, B
- $\bullet$  +,1, C
- $\bullet$  -, 1, D

## Query 4: Trending Hashtag

● Use the hashtag entity

…

...

GET /q4?hashtag=SamSmith&start=2014-06- 23&end=2014-06-24

481298397299630080,57299114,2014-06- 24+04:50:54

## Query 4: Trending Hashtags (how it fits in)

- GET /q2?userid=57299114&tweet\_time2014-06- 24+04:50:54
- 481298397299630080:0:tapi gak papa deh, doi Taurus juga #SamSmith

#### **Tips for Phase 2**

- Avoid Tagging Penalties
- Keep a watch on budget. \$60 phase + livetest
- Preparing for the live test
	- You are required to submit two DNS each for MySQL and HBase for the live test
	- Budget limited to \$1.75/hr for MySQL and HBase web service separately.
	- Caching known requests will not work
	- $\circ$  Need to have all Qs running at the same time
	- Dont expect testing in sequence.
		- Queries will be mixed.

### Thank You

Any Questions?